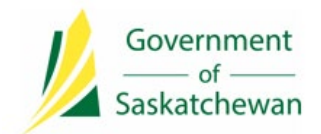

## **9.0 Release Notes**

## **9.0 – Mineral Rights Tax (MRT) Release Notes**

**Release Date:** February 14, 2022

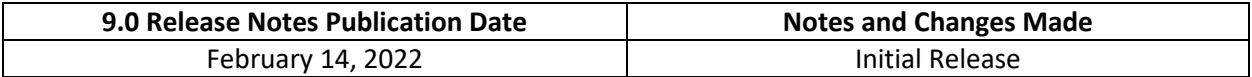

## **About**

The 9.0 IRIS release will bring a significant number of new users to the Integrated Resource Information System (IRIS) with the implementation of the electronic administration for Mineral Rights Tax (MRT) on February 14, 2022. All MRT taxpayers will access their MRT invoices in IRIS and any corporations requesting an agricultural or trust corporation exemption will apply for an exemption through IRIS.

If you are a freehold mineral owner, you are encouraged to verify that your mineral titles have been properly linked to your Business Associate (BA) account. The MRT Mineral Title Report, accessible under the new MRT menu item, provides a list of all mineral titles linked to your BA and will be useful in the verification process. The report is available with the *I.INF.MineralRightsTax.View* permission set.

#### **What's Changed?**

- MRT in IRIS is an online tool for doing business for all MRT taxpayers and exemption applicants, which replaces the manual paper-based method used in previous years.
- Access to MRT services is now available through the internet at **Saskatchewan.ca/iris.** MRT services include such items as:
	- convenient new online agricultural and trust corporation exemption application processes;
	- updates to exemption application statuses;
	- ability to view and download a list of mineral titles, and their taxation statuses, linked to your BA account;
	- immediate access to MRT invoices upon preparation for the taxation year; and,
	- access to historic invoice data for future years. Please note that no historic MRT data is being transitioned into IRIS and will only be available for present (2022) and future years.
- IRIS now receives and processes mineral title information from Information Services Corporation (ISC). This allows a transition of MRT from land locations description to mineral titles and from deemed areas (e.g. 160 acres for a quarter section) to parcel picture hectares. This transition provides a more efficient reconciliation between ISC records and MRT while improving accuracy.
- Moving MRT into IRIS also utilizes enhanced data security features already established in IRIS.

#### **Notes for MRT Taxpayers:**

- More information is available through the [Mineral Rights website](https://www.saskatchewan.ca/business/agriculture-natural-resources-and-industry/mineral-rights) o[n Saskatchewan.ca](https://www.saskatchewan.ca/)
- If you have questions, please review th[e MRT Questions and Answers.](https://publications.saskatchewan.ca/api/v1/products/115238/formats/130294/download)
- For assistance on completing exemption applications, please complete the appropriate training module:
	- Agricultural Corporation Exemptions [https://training.saskatchewan.ca/EnergyAndResources/mineral-rights-tax-agricultural](https://training.saskatchewan.ca/EnergyAndResources/mineral-rights-tax-agricultural-corporation-exemption-application/)[corporation-exemption-application/;](https://training.saskatchewan.ca/EnergyAndResources/mineral-rights-tax-agricultural-corporation-exemption-application/) and,
	- Trust Corporation Exemptions [https://training.saskatchewan.ca/EnergyAndResources/mineral-rights-tax-trust](https://training.saskatchewan.ca/EnergyAndResources/mineral-rights-tax-trust-corporation-exemption-application/)[corporation-exemption-application/.](https://training.saskatchewan.ca/EnergyAndResources/mineral-rights-tax-trust-corporation-exemption-application/)
- For assistance on understanding the MRT reports:
	- Mineral Rights Tax (MRT) in IRIS <https://training.saskatchewan.ca/EnergyAndResources/mineral-rights-tax-mrt-in-iris/>
- There is also a detailed [IRIS Overview Training Module.](https://training.saskatchewan.ca/EnergyAndResources/iris-overview/index.html#/) This training module contains information not required for MRT; however, the beginning of the module is applicable to all IRIS users.
- Existing MRT clients already have a BA ID. It is located at the top of prior year invoices and the bottom left of agricultural corporation exemption applications and certificates.

#### **When will the change be introduced?**

These new features were implemented on February 14, 2022. The first MRT taxation year in the new system will be 2022. All exemption applications must go through the new automated processes. In general, we suggest the applications be submitted by February 28 to allow sufficient processing time prior to the MRT assessment date of May 1. For the 2022 taxation year we recognize there is limited time to complete the application process by February 28, 2022. If you are planning to submit an exemption application for 2022, please submit it as soon as possible. If exemption applications are not submitted and processed before the annual assessment is completed, invoices will be generated for these corporations.

#### **Security and Permission Sets**

With this release the permission set changes identified below will be fully activated and available effective February 14, 2022. Only corporations who intend to submit applications for MRT exemptions as an agricultural or trust corporation require their applicable permission set:

- Trust Corporations: *I.INF.MRTTrustCorpExemptionApplications.Administrator*
- Trust Corporations: *I.INF.MRTTrustCorpExemptionApplications.Applicant*
- Agricultural Corporations: *I.INF.MRTAgCorpExemptionApplications.Administrator*
- Agricultural Corporations: *I.INF.MRTAgCorpExemptionApplications.Applicant*

The remaining industry permission set, *I.INF.MineralRightsTax.View*, is required by all MRT taxpayers who are new to IRIS as well as anyone needing to view MRT reports, view confidential supporting documentation attached to exemption applications and receive notifications when the MRT invoice is ready or if an exemption is cancelled.

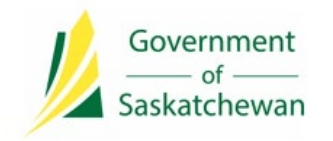

### **Integrated Resource Information System (IRIS)** Ministry of Energy and Resources

#### **Security and Permission Sets**

The following changes were made to listed IRIS permission sets.

**\*Note**: If a user is already assigned to the below permission set, they will automatically receive access to the new function.

#### **Industry**

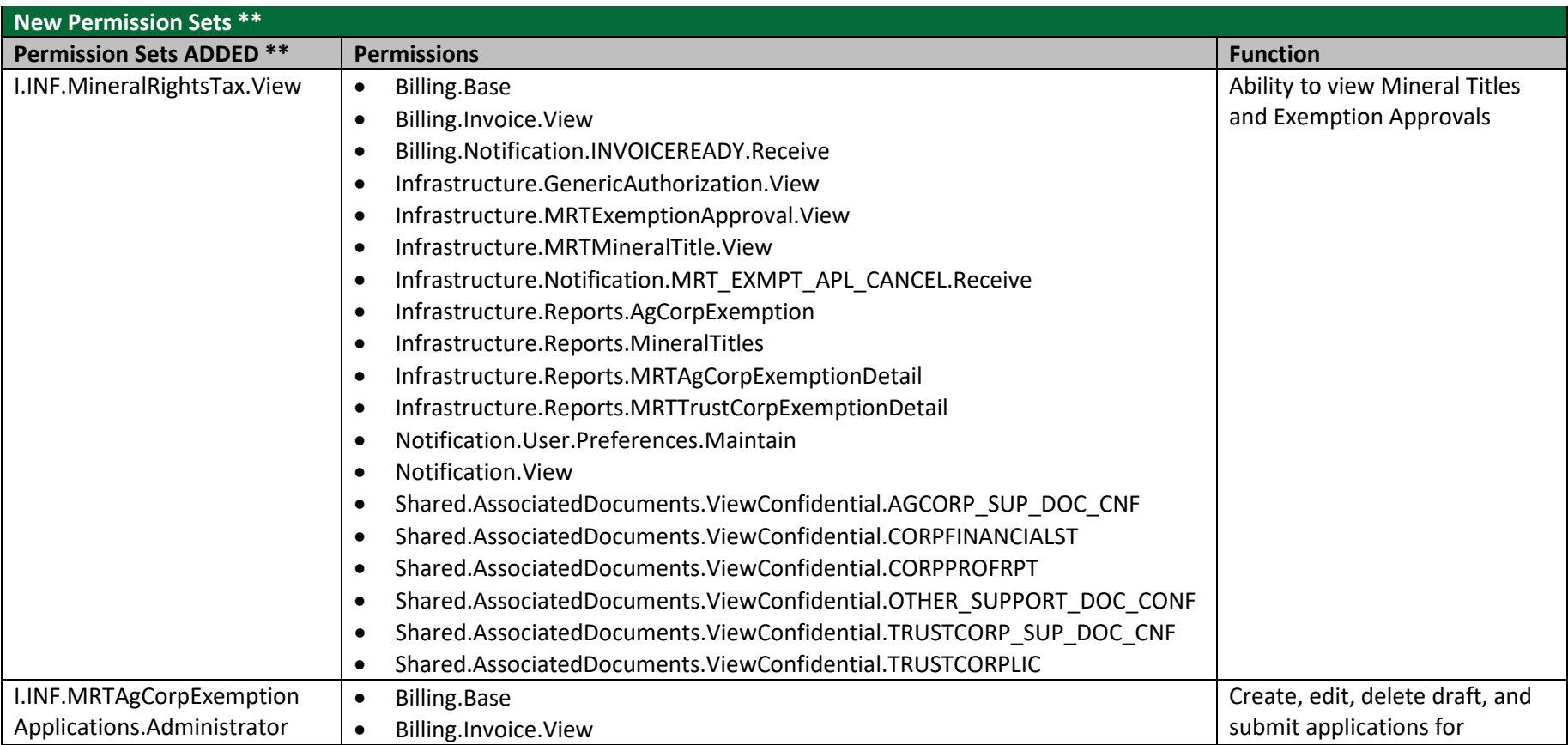

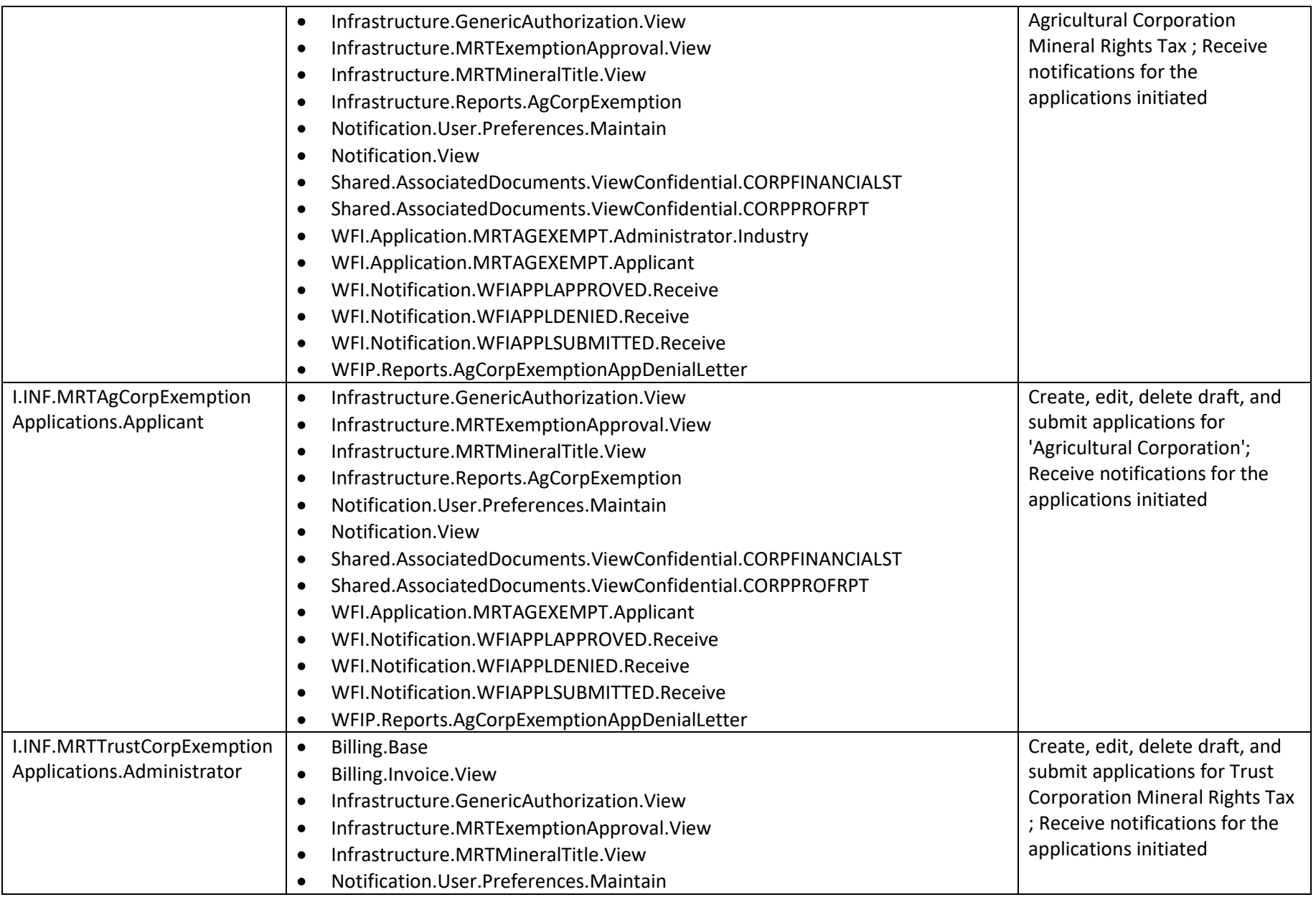

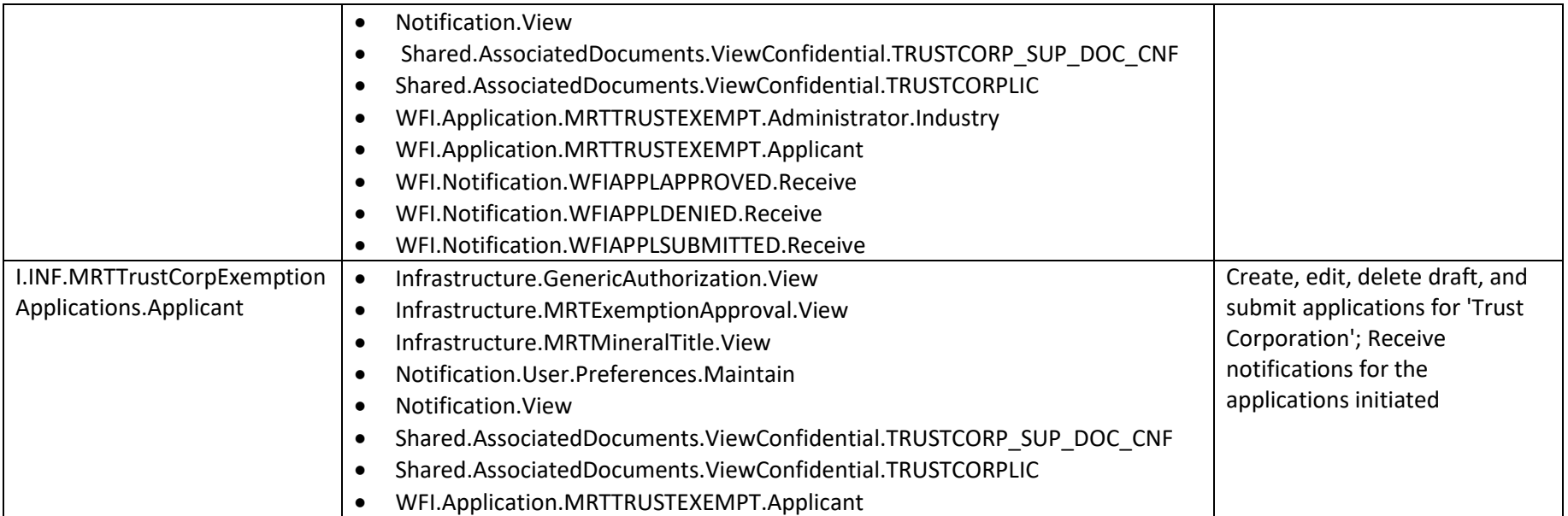

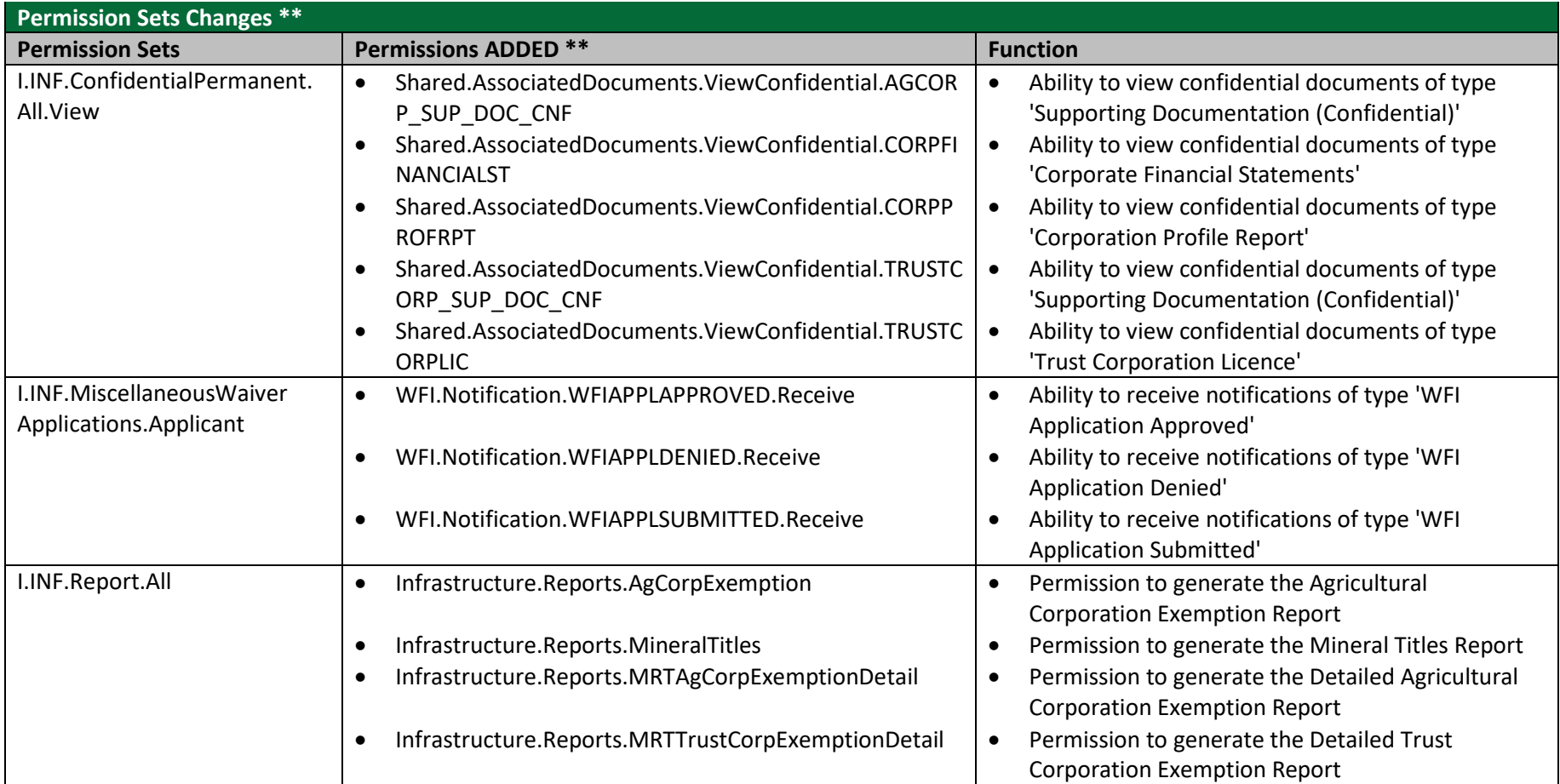

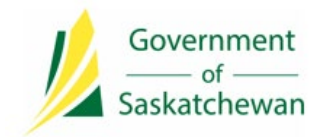

**Integrated Resource Information System (IRIS)** Ministry of Energy and Resources

# **9.0 Release Notes**

### **Contact Us**

The Ministry of the Energy and Resources Service Desk is available Monday-Friday, 8 AM-5 PM CST, excluding holidays.

For any assistance, please contact: **ER Service Desk 1-855-219-9373 (toll free) [ER.Servicedesk@gov.sk.ca](mailto:ER.Servicedesk@gov.sk.ca)**